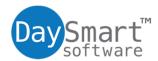

## Importing Clients with 123Pet Software

#### **Overview**

123Pet Software allows you to import lists of information that were created using other programs (such as another database program, Microsoft Excel, etc.).

A separate file is required for each list of information that can be imported and must be specially formatted.

Files must be saved in any one of the following formats:

- .txt (comma or tab delimited)
- .csv (comma or tab delimited)
- Excel, .xls
- Word, .doc
- Access
- Outlook
- We are also able to import quite a few other formats. E-mail support@daysmart.com if you would like to see if your format can be imported.

If you are using a format other than a .txt file, you must first convert your information to a text only .txt file. Most files (.csv, Outlook, Excel, Word, Access, etc.) are usually pretty easily converted to text files. The format for the individual .txt files is listed under the individual **Importing** sections.

#### **Column Headers**

| Column Name | Description                                                                         | Type                                  | Example          |  |
|-------------|-------------------------------------------------------------------------------------|---------------------------------------|------------------|--|
| FirstName   | First Name                                                                          | Text                                  | Mary             |  |
| LastName    | Last Name                                                                           | Text                                  | Smith            |  |
| Address     | Address                                                                             | Text                                  | 123 Anystreet    |  |
| Address2    | Second line of address                                                              | Text                                  | Apt. 201         |  |
| City        | City                                                                                | Text                                  | Anytown          |  |
| State       | State                                                                               | Text                                  | California       |  |
| Zip         | Zip or postal code                                                                  | Text                                  | 12345-6789       |  |
| E-Mail      | E-mail address                                                                      | Text                                  | mary@email.com   |  |
| HomePhone   | Home phone number                                                                   | Text                                  | (555) 555-1212   |  |
| WorkPhone   | Work phone number                                                                   | Text                                  | (555) 555-1212   |  |
| CellPhone   | Cell phone number                                                                   | Text                                  | (555) 555-1212   |  |
| Gender      | Gender                                                                              | Text (M for<br>male, F for<br>female) | for F            |  |
| Comment     | General client comment                                                              | Text                                  | Has two children |  |
| Class       | Class or category. Short phrase describing the type of service the client frequents | Text                                  | Tan              |  |
| DateOfBirth | Date of birth                                                                       | Date                                  | 2/1/1975         |  |

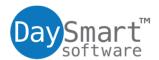

| Anniversary            | Date of anniversary                                                                                                    | Date                              | 5/7/1998                                        |  |
|------------------------|----------------------------------------------------------------------------------------------------|-----------------------------------|-------------------------------------------------|--|
| TotalVisits            | Total number of visits                                                                                                   | Number                            | 54                                              |  |
| FirstVisit             | Date of first visit                                                                                                    | Date                              | 3/4/1997                                        |  |
| LastVisit              | Date of last visit                                                                                                    | Date                              | 10/5/2011                                       |  |
| Mailing                | Indicates if the client wants to receive mail or not                                                                     | Text (TRUE for yes, FALSE for no) | FALSE                                           |  |
| FirstEmployeeName      | Name of the first employee to provide service to the client                                                              | Text                              | Bill Rogers                                     |  |
| FirstEmployeeID        | ID of the first employee to provide service to the client                                                                | Number                            | 100                                             |  |
| LastEmployeeName       | Name of the last employee to provide service to the client                                                               | Text                              | Jenny Johnson                                   |  |
| LastEmployeeID         | ID of the last employee to provide service to the client                                                                 | Number                            | 101                                             |  |
| Balance                | Balance the client owes. Positive number means the client owes money, negative number means the client has credit to use | Number                            | 19.95                                           |  |
| BalanceComment         | Comment describing the balance                                                                                           | Text                              | Owes \$19.95 from 10/2/2011 visit               |  |
| ProductDiscountPercent | Default discount percentage on products                                                                                  | Number                            | 10                                              |  |
| ServiceDiscountPercent | Default discount percentage on services                                                                                  | Number                            | 0                                               |  |
| Link                   | Path and name of a file related to the client.                                                                           | Text                              | c:\My Documents\Bill.xls                        |  |
| ClientHistory          | Notes or other history                                                                                                   | Text                              | Use color formula #123.<br>Let set extra 5 min. |  |
| ClientID               | ID number for the client                                                                                                 | Number                            | 1000                                            |  |
| Title                  | Title before name, i.e. Mr., Mrs., Dr., etc.                                                                             | Text                              | Mrs.                                            |  |
| Item                   | The unit assigned from the <b>Options - Clients</b> tab                                                                  | Text                              | sessions                                        |  |
| ItemComment            | Comment for the item described above                                                                                     | Text                              | Comments                                        |  |
| IDCard                 | ID card number for the client                                                                                            | Number                            | 1000                                            |  |

# Example

A spreadsheet file might look like this:

| FirstName | LastName | Address           | City          | State | Zip   | HomePhone      |
|-----------|----------|-------------------|---------------|-------|-------|----------------|
| Mary      | Johnson  | 123 Myroad        | Anytown       | CA    | 12345 | (555) 555-1212 |
| Dylan     | Warren   | 456 West Ave.     | Beverly Hills | CA    | 90210 | (555) 555-1212 |
| Judy      | Guller   | 7890 Parrot Drive | Lakeview      | ΑZ    | 91875 | (555) 555-1212 |

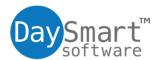

### **Directions**

- 1. Save your information as a text-only tab delimited file.
- 2. Select **Import**, then **Clients** from the **File** drop-down menu.
- 3. Follow the prompts.
- 4. 123Pet Software will automatically import your file and, depending on preferences, either add it to your existing list of clients, or overwrite your current list of clients with the imported file.